## , tushu007.com

 $<<$ DOS  $\rightarrow$ 

 $<<$ DOS  $>>$ 

- 13 ISBN 9787115157744
- 10 ISBN 711515774X

出版时间:2007-5

页数:371

PDF

更多资源请访问:http://www.tushu007.com

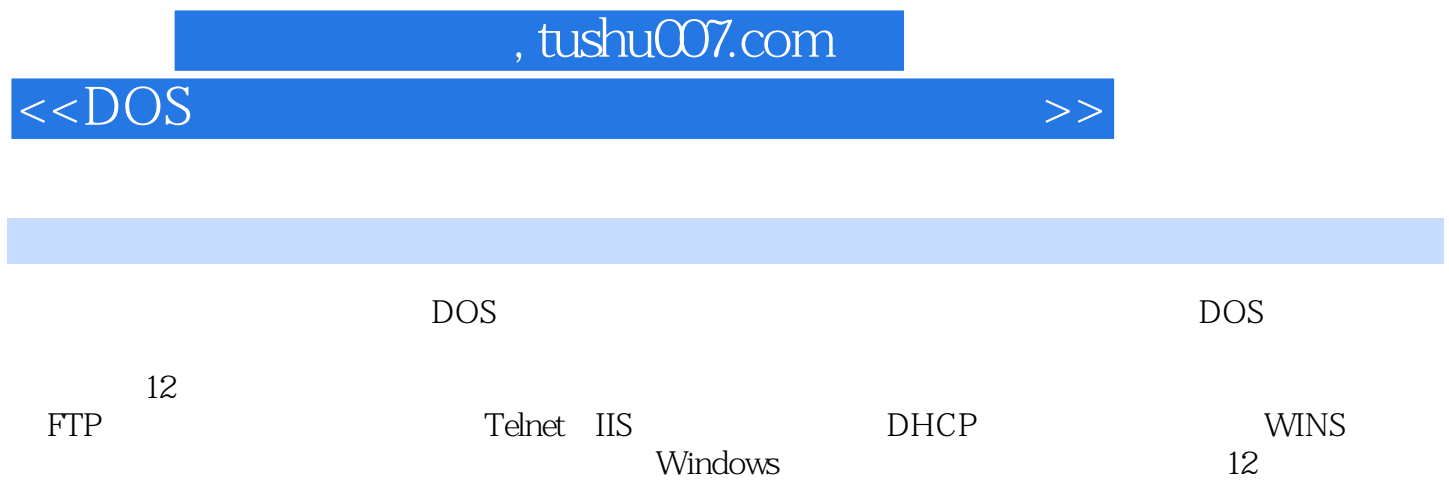

### $<<$ DOS

1 ipconfig TCP/IP 使用nbtstat命令查看本地计算机上的NetBIOS名称表案例3 使用nbtstat命令查看远程计算机上 NetBIOS 4 nbtstat hetBIOS 5 netstat  $TCP$  6 petstat TCP 案例7 使用netstat命令查看当前所有活动的TCP连接,以及侦听的TCP和UDP端口案例8 使用netstat e de la contratat de la contratat de la contratat de la contratat de la contratat de la contratat de la contratat de la contratat de la contratat de la contratat de la contratat de la contratat de la contratat de la contra 用netstat命令查看当前活动的TCP连接的IP案例11 使用netstat命令以数字形式显示当前活动的TCP连 接的PID进程案例12 使用netstat命令查看本机所有TCP连接情况案例13 使用netstat命令查看本机所 有UDP连接情况案例14 使用netstat命令查看本机所有ICMP连接情况案例15 使用netstat命令查看本机 IP 16 netstat TCP PID 17 getmac and table setmac and table setmac table 19 ettmac entertainment and the set of the set of the set of the set of the set of the set of the set of the set of the set of the set of the set of the set of the set of the set of the set of the set of the set of the set  $21$  arp ARP 22 arp ARP 23 route IP 24 route IP "192." 25 net view  $26$  enet view het view commentation of the comment of the comment of the comment of the comment of the comment of the comment of the comment of the comment of the comment of the comment of the comment of the comment of the comment of th 资源案例29 使用net user命令查看本地计算机上所有用户账户列表案例30 使用net session命令查看本 and the session contract contract experiments and  $32$ net name 行的可以使用统计的服务案例34 使用net statistics命令查看本地服务器服务的统计信息案例35 使 net statistics and the statistics and the statistics of the statistics of the statistics of the statistics of the statistics of the statistics of the statistics of the statistics of the statistics of the statistics of the 服务列表案例37 使用net config命令查看本地服务器上可配置服务列表案例38 使用net config命令查 able to the control of the control of the control of the control of the control of the control of the control of the control of the control of the control of the control of the control of the control of the control of the  $\rm{local group}$  and  $\rm{mod}~41$  and file  $\rm{mod}~8$ 42 ipconfig DHCP ID 43 ipconfig DNS IP 44 ipconfig 1P 45 ipconfig DHCP 46 ipconfig DNS 47 nbtstat Lmhosts "#PRE" 48 nbtstat NetBIOS 49 用nbtstat命令每隔10秒以IP地址统计NetBIOS会话信息案例50 使用ipxroute命令将数据包发送给ALL ROUTES 51 arp IP MAC 52 arp IP MAC to the state of the state of the state of the state of the state of the state of the state of the state of the state of the state of the state of the state of the state of the state of the state of the state of the state o 由项案例55 使用route命令添加指定跳数的路由项案例56 使用route命令向指定网络接口添加路由项 案例57 使用route命令更改已有的路由项案例58 使用route命令快速删除指定的路由表项案例59 使 nslookup DNS 60 nslookup 61 mslookup 62 mslookup 63 cm het share a controlled to the share controlled to the share controlled to the share controlled to the share controlled to the share controlled to the share controlled to the share controlled to the share controlled to the d5 enet share the share detection of the share detection of the share detection net share that is not share that is not share that is not share that is not share that is not share that is not share that is no state is no s er both of the share that is net share that is net share that is net share that is net share 命令禁止共享目录使用自动缓存案例69 使用net share命令撤销不需要使用的共享资源案例70 使 net use and the set of the set of the set of the set of the set of the set of the net use and  $\eta$ where the 200 met use the contract of the Machinese of the Machinese of the Machinese of the Machinese of the Machinese of the Machinese of the Machinese of the Machinese of the Machinese of the Machinese of the Machinese a T4 end user the method of the method of the method of the method of the method of the method of the method o met user<br>76 met user and met user and met user 78 met user 79 met user 80 met

# , tushu007.com

 $<<$ DOS  $\longrightarrow$ 

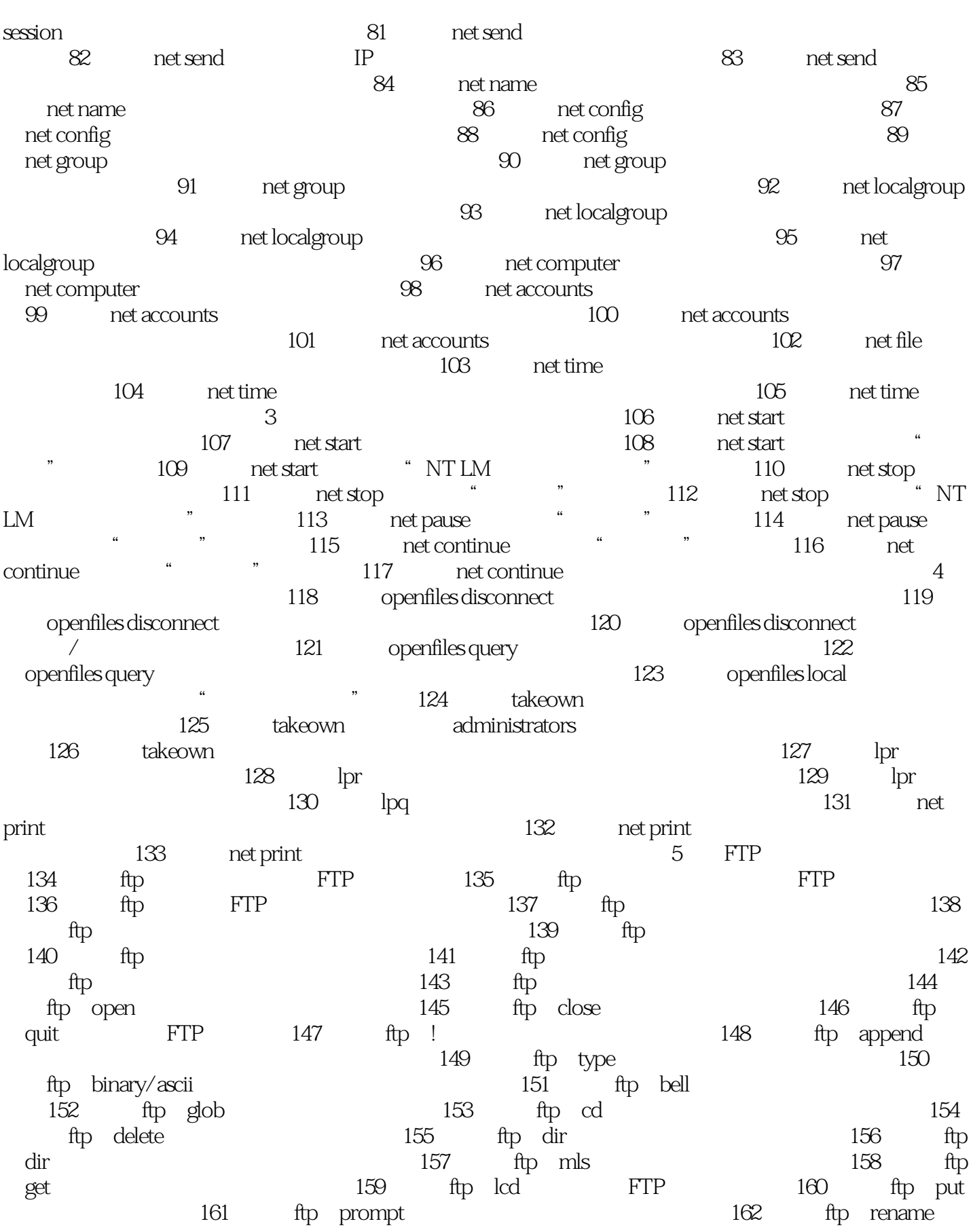

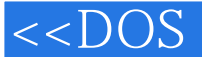

163 ftp mkdir  $\frac{163}{20}$  ftp mkdir  $165$  ftp user  $166$  ftp verbose 167 ftp trace 6 168 telnet 169 telnet 169 telnet 170 telnet 171 telnet 172 telnet telnet 173 telnet en andere telnet telnet telnet telnet telnet telnet telnet telnet telnet telnet telnet telnet telnet telnet telnet telnet telnet telnet telnet telnet telnet telnet telnet telnet telnet telnet t 174 telnet open 175 telnet set 176 176 使用telnet的set子命令启用ntlm认证案例177 使用telnet的set子命令打开本地回显功能案例178 使 telnet set backspace 179 telnet set delete 180 telnet set 181 telnet set 182 telnet set 183 telnet set 184 personalism is telnet set 184 personalism is telnet set 184 personalism is tel telnet unset 185 telnet status 186 telnet status  $msc$  and  $187$  emptscall  $msc$ 188 mstsc 187 mstsc 189 mstsc 程桌面连接文件案例190 使用mstsc命令利用桌面连接文件直接登录远程计算机案例191 使用mstsc命  $\%$  Telnet IIS that is a set of  $\%$  tlntadmn 动Telnet服务案例193 使用tlntadmn命令远程终断Telnet服务器案例194 使用tlntadmn命令查看远程机 器上的Telnet连接情况案例195 使用tlntadmn命令远程关闭服务器上的Telnet连接案例196 使 用tlntadmn命令向当前的Telnet客户发送信息案例197 使用tlntadmn命令设置Telnet服务器映射Alt键案 198 tlntadmn Telnet 199 tlntadmn Telnet  $\alpha$  200 tlntadmn telnet 201 energy and 201 to 201 to 201 to 201 to 201 to 201 to 201 to 201 to 201 to 201 to 201 to 201 to 201 to 201 to 201 to 201 to 201 to 201 to 201 to 201 to 201 to 201 to 201 to 201 to 201 to 201 to tlntadmn Telnet 202 tlntadmn Telnet 式案例203 使用tlntadmn命令设置Telnet服务器空闲会话时间案例204 使用iisreset命令远程启动所有 Internet 205 iisreset IIS 206 iisreset 行IIS服务的计算机案例207 使用iisreset命令重新启动远程IIS服务器案例208 使用iisreset命令在重启IIS  $\alpha$  iisreset that internet  $\alpha$  210  $\alpha$ iisreset IIS 211 iisreset IIS 例212 使用iisweb命令创建一个新的Web网站案例213 使用iisweb命令创建一个指定IP及端口号的Web 214 iisweb Web 215 iisweb 器上的Web网站案例216 使用iisweb命令停止、暂停本地或远程机器上的Web网站案例217 使用iisweb web 218 iisweb 219 iisvdir Web  $220$  iisvdir Web 221 iisvdir en av Web 222 用iisvdir命令查看本地或远程机器上Web网站的虚拟目录案例223 使用iisftp命令创建本地FTP站点案 224 iisftp<sup>arry</sup> IP FTP 225 iisftp FTP  $226$  iisftp  $FTP$   $227$  iisftp  $FTP$  228 iisftp FTP 229  $\text{isftp} \quad \text{FTP} \quad \text{230} \quad \text{isftpdr} \quad \text{FTP}$ 录案例231 使用iisftpdr命令为远程机器上的FTP站点创建虚拟目录案例232 使用iisftpdr命令删除本地 FTP 233 iisftpdr 录案例234 使用iisback命令创建本地或远程IIS配置的备份副本案例235 使用iisback命令以加密方式创 建本地或远程机器IIS配置副本案例236 使用iisback命令恢复本地或远程IIS服务器配置信息案例237 iisback IIS 238 iisback 上IIS配置副列表案例239 使用iiscnfg命令导出本地或远程机器整个IIS配置信息案例240 使用iiscnfg命 令导出本地或远程机器指定项目配置信息案例241 使用iiscnfg命令为导出的本地或远程IIS配置信息加 242 iiscnfg XML IIS 243 iiscnfg IIS 244 iiscnfg IIS 8 DHCP

#### $<$ DOS

245 add server DHCP Active Directory 246 add server Active Directory DHCP 247 show server 248 server DHCP 249 add class DHCP 250 add class DHCP 251 delete class DHCP 252 add mscope DHCP 253 delete mscope DHCP 253 delete mscope DHCP 254 选项类型案例255 使用delete optionvalue删除指定选项类型的当前值案例256 使用delete optiondef删 DHCP 257 add scope DHCP 258 delete dnscredentials and DNS and 259 dump and the contraction of the DHCP and the export of DHCP as import the DHCP as  $262$  import DHCP as  $263$ 用import命令将配置信息导入到DHCP服务器中指定的作用域案例264 使用initiate auth命令授权Active Directory中的服务器案例265 使用mscope命令切换到DHCP服务器中指定的多播作用域案例266 使 scope DHCP  $\qquad$   $\qquad$  268 set databasecleanupinterval DHCP 269 set databasebackupinterval DHCP 270 set databasebackuppath DHCP 271 set databaseloggingflag DHCP DHCP 272 set databaserestoreflag DHCP 置、复位数据库还原标记案例273 使用set databasename命令设置DHCP服务器数据库文件名称案例274 set databasepath and DHCP and 275 set detectconflictretry DHCP 276 set dnsconfig DHCP DNS 277 set dnscredentials DHCP 278 set optionvalue 设置DHCP服务器选项类型的当前值案例279 使用set server命令更改当前DHCP服务器案例280 使 用set userclass命令设置DHCP服务器当前用户类别案例281 使用set vendorclass命令设置DHCP服务器当 282 showall DHCP 283 show bindings DHCP 284 show mibinfo DHCP MIB 285 show dbproperties DHCP 286 show serverstatus DHCP 287 show version DHCP 288 add iprange add iprange add iprange add excluderange executer and the control of the control of the control of the control of the control of the control of the control of the control of the control of the control of the control of the control of the control 令删除作用域中已经排除的地址范围案例292 使用add reservedip命令为作用域添加一个保留IP地址案 293 delete reservedip IP and 295 initiate reconcile and the 296 set scope 切换前作用域案例297 使用set comment命令修改当前作用域的注释案例298 使用set name命令修改当 and the set state of the set state of the set state add iprange and delete iprange and the state is stated as a state of  $302$ add excluderange and excluderange add excluderange 304 initiate reconcile 305 set comment and set in the 306 set name 307 set state set state 308 set mscope 多播作用域案例309 使用set mscope命令设置当前多播作用域的生存时间案例310 使用set lease命令设 311 show mibinfo between MIB and MINS  $312$  erver WINS  $313$  add name wins wins add name wins 315 add partner WINS 316 add pgserver WINS Persona Grata 317 add pngserver WINS Persona Non Grata 318 check database WINS 319 check

#### $<$

version WINS ID 320 delete name WINS elete owners wINS 322 delete owners winds are the 322 delete partner WINS 323 delete pgserver WINS delete partner WINS<br>Persona Grata 324 delete pngserver WINS<br>Resona Non Grata 例325 使用delete records命令从WINS中删除指定的记录案例326 使用delete records命令从WINS中逻 327 init backup WINS 328 init pull " "触发器案例329 使用init pullrange命令向其他WINS服务器发送记录案例330 使用init push命令启动 "推"触发器案例331 使用init replicate命令启动的有复制伙伴的"推/拉"复制案例332 使用init restore WINS 333 init replicate<br>The init scavenge MINS 334 init search<br>Sample of the contraction of the training of the search WINS 335 reset counter WINS 336 init autopartnerconfig 337 init burstparam 336 Puffig and the minit burstparam and the minit burstparam and the minit burstparam and MINS<br>
Primary of the minimum of the minimum of the minimum of the minimum of the minimum of the minimum of the minimum of the minimum of as the set of the initial original control of the set of the set of the set of the set of the set of the set of the set of the set of the set of the set of the set of the set of the set of the set of the set of the set of init migrateflag WINS 340 init namerecord WINS as a state of the init periodicdbchecking wins wins wins a state of the state of the init periodicdbchecking 342 init pgmode Persona Grata 343 init pullparam " " 344 init pullpartnerconfig " " 345 init pushparam " " 346 init pushpartnerconfig " " 347 init replicateflag WINS 348 init starversion ID 349 set defaultparam WINS 350  $\frac{349}{50}$ recovered the proposal of the proposal of the show browser<br>and the show browser and the set default<br>param and the show database show database show database abow info<br>354 WINS 353 show name<br>364 show partner WINS 38 asset about the show partner winds to the 355 variable show partner winds with the 355 variable states of the 355 variable states of the 355 variable states of the 355 variable states of the 355 variable states of the 355 show partnerproperties WINS 356 show pullpartnerconfig WINS " " 357 show pushpartnerconfig 令查看WINS服务器的"推"伙伴的配置信息案例358 使用show recbyversion命令查看所有者的记录集 359 show reccount WINS 360 show statistics 看WINS服务器统计信息案例361 使用show version命令查看WINS服务器的最大版本计数器值案例362 show versionmap wINS ID 10 务器配置与管理经典案例案例363 使用dump命令查看RAS服务器所有配制信息案例364 使用set tracing 365 set tracing 366 set tracing 366 extensive and  $\frac{366}{266}$ acing<br>
show tracing<br>  $\begin{array}{ccc}\n & 363 & \text{dump} & \text{RAS} \\
 & 365 & \text{set tracing} & \text{set authorode} \\
\text{368} & \text{add authorbe} & \text{369} & \text{delete } \text{authnode} \\
 & 369 & \text{delete } \text{authode} & \text{app} \\
\end{array}$ 368 edd authtype the state of the 369 delete authtype delete authtype 370 add link PPP 371 delete link 370 add link PPP 371 delete link<br>PPP 372 add multilink PPP 373 delete multilink<br>RAS 375 show registeredserver RAS 375 show registeredserver RAS RAS 376 delete registeredserver and the RAS and  $RAS$  was set user 用户的属性案例378 使用show user命令查看远程访问用户的属性案例379 使用show config命令查 RAS IP 380 set negotiation IP 381 使用set access命令设置是否对转发客户端的网络通信案例382 使用set addrassign命令设置为客户端指 IP 383 set addrreq IP 384 set broadcastnameresolution NetBIOS 385 add range RAS IP 386 delete range RAS IP 387 delete pool RAS IP 388 show config RAS AppleTalk and 389 set negotiation entity and AppleTalk 390 add acctserv RADIUS 391 set acctserv RADIUS 392 show acctserv RADIUS 393

ed., tushu007.com

#### $<<$ DOS $>$

delete acctservervent and results and authserverse and authserverse and authserverse and authserverse and results 395 set authserv RADIUS 396 show authservervent RADIUS authserverse RADIUS 的RADIUS身份验证服务器案例398 使用set acco命令指定一个记账程序案例399 使用set authe命令指 400 set rastracing 401 per set rastracing and  $401$ set securityeventlog and the set security of the 402 add allowedprogram add allowedprogram add allowedprogram and allowedprogram and allowed allowed and allowed program add portopening 406 add portopening 407 add portopening命令定制访问端口的连接案例408 使用add portopening命令为指定的网络接口添加可用端 delete allowedprogram and the control of the delete portopening delete portopening 411 set allowedprogram 412 set portopening and the contract of the set icmpsetting icmp icmp and the set icmpsetting the set icmpsetting icmp and  $415$  set logging et logging to the set logging to the 417 set logging 418 set notifications 419 set opmode windows 420 set opmode 421 set opmode and the set service and the set service 423 set service enterprise set service d also the messet windows the 426 show allowedprogram and the show configure allowed program 428 show icmpsetting icmp time 429 show logging 430 show opmode 431 show portopening 432 show service 433 show state  $12$  and  $434$  ping TCP/IP 435 ping and the control of the control of the control of the control of the control of the control of the control of the control of the control of the control of the control of the control of the control of the control of  $437$  ping  $438$ 用ping命令获取网站服务器IP地址案例439 使用ping命令检测DNS配置信息案例440 使用ping命令检 441 ping  $442$  ping  $\alpha$  20  $\alpha$  20  $\alpha$  444 ping IP 4 445 ping host host 446 ping 343 447 ping 448  $p$ ing and  $QQ$  and  $q$  and  $q$  and  $q$  and  $q$  and  $q$  and  $q$  and  $q$  and  $q$  and  $q$  and  $q$  and  $q$  and  $q$  and  $q$  and  $q$  and  $q$  and  $q$  and  $q$  and  $q$  and  $q$  and  $q$  and  $q$  and  $q$  and  $q$  and  $q$  and  $q$  and 是否有误案例450 使用netdiag命令将详细的网络配置信息保存为文本文件来对比前后设置的不同之处 451 metdiag enter the state of the 452 metdiag to TCP/IP 453 enetdiage entity and the 154 metdiage entity of the 154 metdiage entity and the net of the net of the net 455 eretdiage entertainment also the metalliage entertainment and the metalliage entertainment and the metalliage entertainment and the metalliage entertainment and the metalliage entertainment and the metalliage entertain 457 enetdiag entitlediage tracert entitlediage entitlediage entitlediage tracert 459 tracert entertainment and tracert the tracert of the set of the set of the set of the set of the set of the set of the set of the set of the set of the set of the set of the set of the set of the set of the set of the pathping and the math state of the state of the state of the pathping pathping  $\sim$  461 pathping ndexternal in the state of the state of the state of the state of the state of the state of the state of the state of the state of the state of the state of the state of the state of the state of the state of the state of 463 nslookup DNS 464 netsh diagnostic TP and  $\overline{AB}$  and  $\overline{AB}$  are  $\overline{AB}$  and  $\overline{AB}$  are  $\overline{AB}$  and  $\overline{AB}$  are  $\overline{AB}$  and  $\overline{AB}$  are  $\overline{AB}$  and  $\overline{AB}$  are  $\overline{AB}$  and  $\overline{AB}$  are  $\overline{AB}$  and  $\overline{AB}$  are  $\overline{AB}$  and  $\overline{AB}$  de and the netsh diagnostic by the position of the DNS and the netsh diagnostic position of the netsh diagnostic 468 metsh diagnostic de and the netsh diagnostic the method of the set of the set of the set of the method diagnostic problem is a set of the set of the set of the set of the set of the set of the set of the set of the set of the set of the se

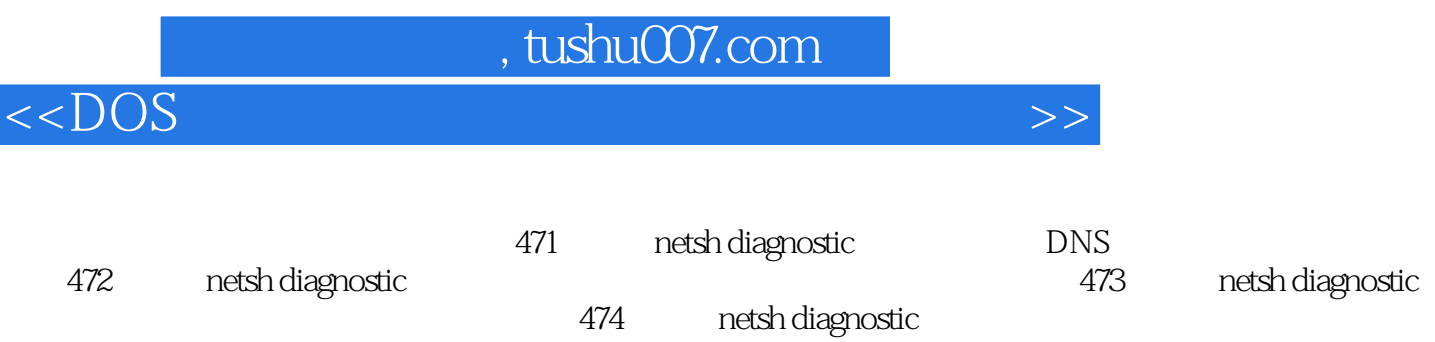

atter the netsh diagnostic extending the thelpms of the method and the method of the method of the net helpmsg  $\frac{476}{5}$  method  $\frac{477}{5}$  method of the method of the method of the method of the method of the method of net helpmsg

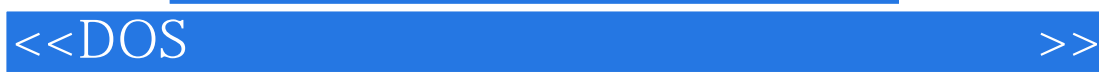

本站所提供下载的PDF图书仅提供预览和简介,请支持正版图书。

更多资源请访问:http://www.tushu007.com